## **How to copy files \ directories \ filesystems via network.**

The article describes ways of copying content over network.

When upgrading a home server, I copy all the data from the old server to a new system. In the examples below, I work from the new server and both servers are on the same subnet:

- New server (IP: 192.168.0.14)
- Old server (IP: 192.168.0.1)

Both the ssh and scp commands communicate over a secure connection (TCP port 22). Please note that you need to enable the sshd daemon on the remote host.

## **Copy Files / Directories**

If you need to copy single files or directories, you can use the scp command:

scp -r -v -p root@192.168.0.1:/etc /local\_dir

Flag explanation:

- -r: recursive (copy all the content of /etc including its subdirectories)
- -p: preserve file attributes (eg. file creation or modification times)
- -v: verbose output

In the example above we copy the /etc directory located on a remote host (the old server: 192.168.0.1) to /local dir on the local host ("new" server).

Please note that the scp command cannot copy the whole file system hierarchy including /proc, /dev or /lost+found. Fortunately, there is a workaround which was [provided](http://www.linuxquestions.org/questions/slackware-14/copy-whole-filesystem-via-scp-4175449321/#post4887869) by Patrick Volkerding.

## **Copy whole filesystem hierarchy**

The following command should successfully copy a whole filesystem hierarchy:

```
ssh root@192.168.0.1 "(cd / ; tar cf - . )" | (mkdir -p /local_dir ; cd
/local_dir ; umask 000 ; tar xvf -)
```
Last update: 2013/02/10 howtos:general\_admin:files\_filesystem\_copying\_over\_network https://docs.slackware.com/howtos:general\_admin:files\_filesystem\_copying\_over\_network 17:00 (UTC)

## **Sources**

- Originally written by [John Ciemgals](https://docs.slackware.com/wiki:user:wisedraco) 2013/02/10 03:51
- With help from Patrick Volkerding

[howtos](https://docs.slackware.com/tag:howtos), [copy,](https://docs.slackware.com/tag:copy?do=showtag&tag=copy) [ssh](https://docs.slackware.com/tag:ssh?do=showtag&tag=ssh)

From: <https://docs.slackware.com/> - **SlackDocs**

Permanent link: **[https://docs.slackware.com/howtos:general\\_admin:files\\_filesystem\\_copying\\_over\\_network](https://docs.slackware.com/howtos:general_admin:files_filesystem_copying_over_network)**

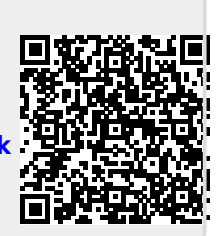

Last update: **2013/02/10 17:00 (UTC)**